Partial files encrypted (1 KB file size) when using PGP Encrypt action

# THE INFORMATION IN THIS ARTICLE APPLIES TO:

• EFT Server any

## SYMPTOM

When using the PGP Encrypt action I see a partial file or a 1KB file at random times. Sometimes files are encrypted correctly, sometimes a 1KB file is shown.

| Name           | Date modified     | Туре                | Size                     |  |
|----------------|-------------------|---------------------|--------------------------|--|
| Sub1.zip.pgp   | 3/29/2024 9:44 AM | PGP File            | 1 KB                     |  |
| 🔚 Sub2.zip     | 3/29/2024 9:44 AM | Compressed (zipped) | 26,52 <mark>4 K</mark> B |  |
| 🗋 Sub2.zip.pgp | 3/29/2024 9:44 AM | PGP File            | 1 KB                     |  |

### Consider the following workflow.

1. Files are compress by Process A

| Enable this rule: Use Case 1 - Archive [Scheduler (Timer) Event]                                   |                                                                                     |  |  |  |
|----------------------------------------------------------------------------------------------------|-------------------------------------------------------------------------------------|--|--|--|
| Comment: Execute a specified action one time or re                                                 | epeat at a specified interval.                                                      |  |  |  |
| Actions (required):                                                                                | Rule Builder:                                                                       |  |  |  |
| <ul> <li>Protocol: Upload*</li> <li>Protocol: Download*</li> <li>Protocol: Synchronize*</li> </ul> | Due every Weekday at 9:07:28 AM (next run: 9:07:28 AM 4/1/2024) [high availability] |  |  |  |

2. A Process B (Folder monitor) PGP encrypts each ZIP file added into the archive directory .

#### Enable this rule: Use Case 1 - Encrypt [Folder Monitor]

Comment: Monitor a specified folder then execute an action. NOTE: use the "File Uploaded" event instead when monitoring folders for files added to the set HTTP/S protocols.

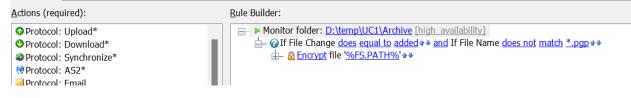

In this scenario the issue is related to a race condition between the PGP action and the Compress that generates the zip file. The reason is random why this works sometime or under some situations, is when the PGP action is trying to read the file it fails to do so, since the ZIP action hasn't finished closing the file. This is a workflow design problem, a folder monitors triggers order by the OS, sometimes it could be a small delay between trigger and the action. If Process A is able to compress and close the file before the Process B is trigger, the rule will work for example when small files are compress the rule works.

We also can confirm that there is an error in the EFT log file.

| KeyId: E35D3F30418CDC9A                                                                                                    |
|----------------------------------------------------------------------------------------------------|
| Public-key algorithm: ElGamal                                                                                                    |
| Symmetric algorithm: TripleDES                                                                                                    |
| Field1: 008DECA3871A391BE083B5284834DA2B024127643498BC7DE4FB32D5E166B8A878D800DDFFFC5080FA4CCA0A0A8DE556D7535815FA2B4<br>D81477C25C1AA4717B24131869F1C14DDC2B0E852648E530CC725712ECB84DAC04EEC5A4DA5DD586035BE0F4266895005733B8BED06FFE22AA7ADFD9E257F<br>F9F77304F49A2B3B9E2A565B49B0D10BF9F16DE05E7B6176ACB27A142CCFBF32821B99AF440CB1F6A034383A6DB7E418B18F25B1671318CDA48ADE804EA64<br>726E9DDB26BA6CFAA14EC57F52D25E021D5C3EE6EBA475710606CF7C2303641DCE29F73D298AA                                                                                                    |
| Field2: 008A23EB0DCD3E096165F0390FFF74F75B841826E786DA51C62508F00ED15ED2F3F6DD98F1A24919A389416CFB7F07CBE9D68E07E1E66<br>B36A16312D4DEDDBEB97FC2543BEBDB2F15608873267F03A728703C58348A02D0450C5EBA7610E7B70129E6255803EABC1075B8441FEC8CC605E6060F8665<br>A72DE288FBD2760CA68C294330363B6BD513FC7847E0861F4007AAFACAABA682BB23D79AD2A1D025850BCE18465988F16EE7599D65CC1B0BED21C2C3A6F34<br>DDB3308E9B9461F019F631306380357E1EF8B1C7495210812049D53B6CABA056C39D03EEBA46F                                                                                                    |
| 2024-03-29 09:44:05,402 TRACE 22636 PGP.Adapter FireStatus: Starting to write PGPLiteralDataPacket<br>2024-03-29 09:44:05,402 TRACE 22636 PGP.Adapter FireStatus: packet tag: 11, Literal Data Packet, len: 14                                                                                                    |
| Format: Binary                                                                                                    |
| Filename: Sub2.zip                                                                                                    |
| Modification Date: 29-Mar-2024 09:44:05                                                                                                    |
| Data: [Dynamic Data]<br>2024-03-29 09:44:05,402 TRACE 22636 PGP.Adapter FireStatus: Error[115]: Can't read from file<br>2024-03-29 09:44:05,403 TRACE 22636 PGP.Adapter FireStatus: Finished reading data from file "D:\temp\UC1\Archive\Sub2.zip"<br>2024-03-29 09:44:05,403 TRACE 22636 PGP.Adapter FireStatus: Closing Delphi input stream<br>2024-03-29 09:44:05,403 TRACE 22636 PGP.Adapter FireStatus: Closing Delphi output stream<br>2024-03-29 09:44:05,403 TRACE 22636 PGP.Adapter FireStatus: Closing Delphi output stream<br>2024-03-29 09:44:05,403 TRACE 22636 PGP.Adapter FireStatus: Closing input stream<br>2024-03-29 09:44:05,403 TRACE 22636 PGP.Adapter FireStatus: Closing input stream<br>2024-03-29 09:44:05,403 TRACE 22636 PGP.Adapter FireStatus: Closing input stream<br>2024-03-29 09:44:05,403 TRACE 22636 PGP.Adapter FireStatus: Closing input stream<br>2024-03-29 09:44:05,403 TRACE 22636 PGP.Adapter FireStatus: Closing input stream |

### RESOLUTION

Most of the time that you see a partial file instead of its expected file size is due **a wrong custom business logic, workflow design issue, poor error handling or network issues.** 

Unless the behavior occurs **consistently (not random) for all of rules/actions** that could indicate an application or environment issue.

In this case since it occurs randomly its related to a design issue. There are different ways to solve this issue and each one will depend on your business requirements.

**Option 1.** Use the PGP Action after each Compress action in the same event rule and use error handling in case that any of it fails.

Partial files encrypted (1 KB file size) when using PGP Encrypt action

**Option 2**. Use a Move (Rename) File Action to move the ZIP files into the folder monitor path. Since the Move (Rename) file operation is atomic or transactional this guarantee that the file will be move after the ZIP action completes and folder monitor won't trigger until the file was moved. Avoid rely on file added when you are depending on the non-transactional file operation like create, append, write, upload, download, compress, encrypt, scan, as the folder monitor will trigger before the file is ready to be processed.

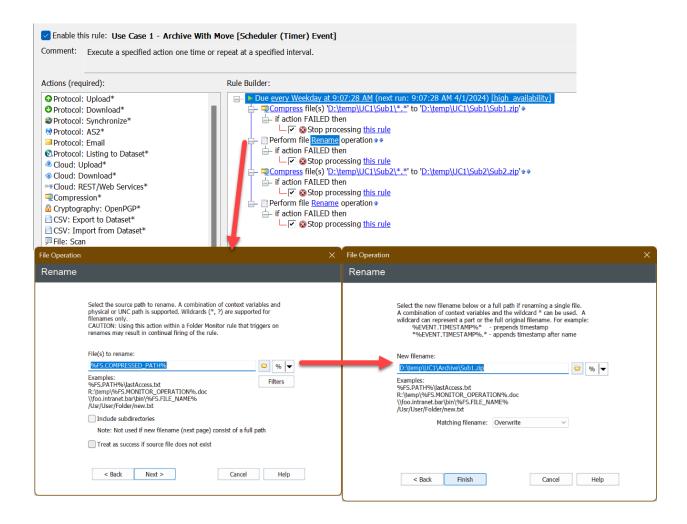

Below are some links to our documentation on how EFT Folder Monitor rules are created to help you understand the rules and action behavior and its order of execution.

- \* Folder Monitor Event
- \* Order in which Actions are Executed

Partial files encrypted (1 KB file size) when using PGP Encrypt action

\* Order in which Event Rules are Executed

Finally, if you have purchased <u>Expert Services</u> contract and need assistance on refactoring or changing event rules or workflow design, please contact your **expert advisor** directly to assist you.

GlobalSCAPE Knowledge Base https://kb.globalscape.com/Knowledgebase/11610/Partial-files-encrypted-1-KB...